$:$  Si-R G

## **UNX-05G**

Si-R G UNX-05G

 $UNX-OSG$  SIM UNX-05G USB PD (15W ) AC USB Host  $UNX-OSG$ <https://www.ncxx.co.jp/product/unx-05g>

## **[対象機種 ]**

Si-R G V20.51

## **[設定内 ]**

- Si-R G ether 1 1 WAN UNX-05G Si-R USB
- WAN DHCP UNX-05G 192.168.0.0/24
- Si-R G ether 2 1-4 LAN
- Si-R G LAN 192.168.1.1/24
- DNS
- LAN DHCP

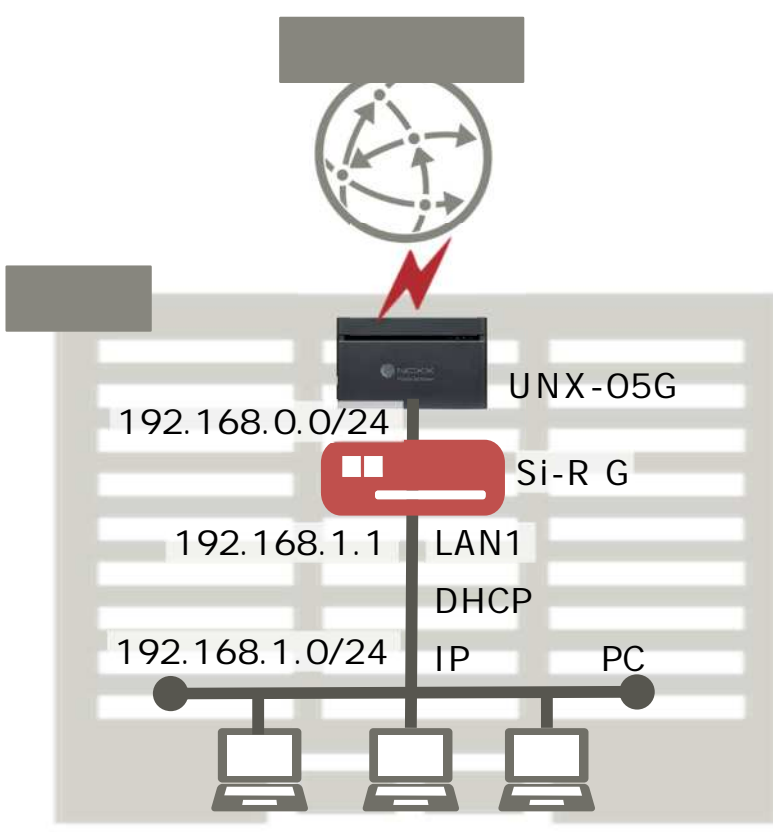

## $[$   $]$

 $\&$ 

**Si-R設定**

ether 1 1 vlan untag 1 ether 2 1-4 vlan untag 2 lan 0 ip dhcp service client lan 0 ip route 0 default dhcp 1 1 lan 0 ip nat mode multi any 1 5m lan 0 vlan 1 lan 1 ip address 192.168.1.1/24 3 lan 1 ip dhcp service server lan 1 ip dhcp info dns 192.168.1.1 lan 1 ip dhcp info address 192.168.1.10/24 5 lan 1 ip dhcp info gateway 192.168.1.1 lan 1 vlan 2 syslog facility 23 time auto server 0.0.0.0 dhcp time zone 0900 proxydns domain 0 any \* any dhcp lan0 proxydns address 0 any to 0 consoleinfo autologout 8h telnetinfo autologout 5m terminal charset SJIS

 $\lceil$   $\rceil$ **Si-R設定解 ether 1 1 vlan untag 1** ether 1 1 VLAN1 **ether 2 1-4 vlan untag 2** ether 2 1-4 VLAN2 **lan 0 ip dhcp service client** DHCP **lan 0 ip route 0 default dhcp 1 1** dhcp : DHCP hexthop nexthop 1 : metric 1 1 : distance 1 **lan 0 ip nat mode multi any 1 5m NAT lan 0 vlan 1** VLAN ID lan **lan 1 ip address 192.168.1.1/24 3**  $IAM1$   $IP$ 192.168.1.1/24 : lan1 IP /  $3:$  3 **lan 1 ip dhcp service server lan 1 ip dhcp info dns 192.168.1.1 lan 1 ip dhcp info address 192.168.1.10/24 5 lan 1 ip dhcp info gateway 192.168.1.1 DHCP** dns 192.168.1.1 : DHCP DNS P address 192.168.1.10 : IP 5 : gateway 192.168.1.1 : IP **lan 1 vlan 2** VLAN ID lan **syslog facility 23**  $\frac{1}{2}$ **time auto server 0.0.0.0 dhcp time zone 0900** DHCP **proxydns domain 0 any \* any dhcp lan0 proxydns address 0 any to 0**  $\mathsf{DNS}$  /  $\mathsf{DNS}$  /

consoleinfo autologout 8h<br>telnetinfo autologout 5m<br>TELNET

terminal charset SJIS

Shift JIS

SIM

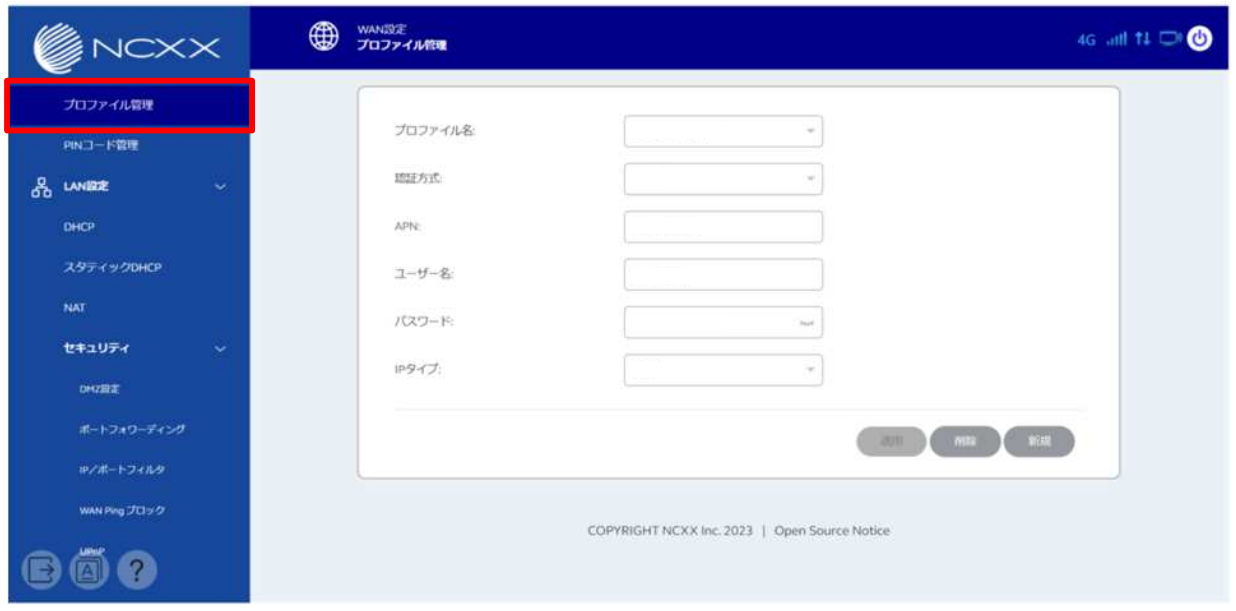

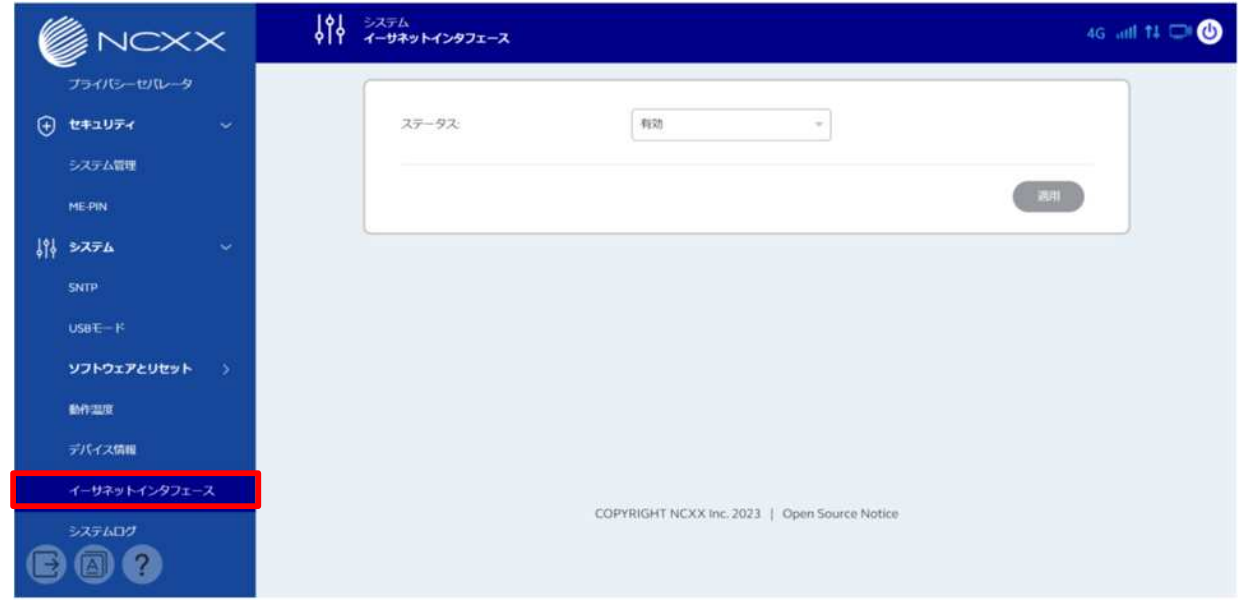

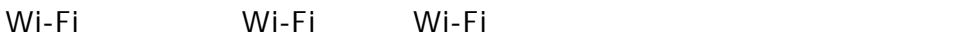